DATE : 07/06/2013

## SARRAHV3.2 : Calibration mode d'emploi

**CIRAD**

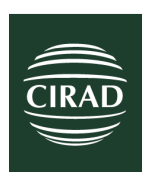

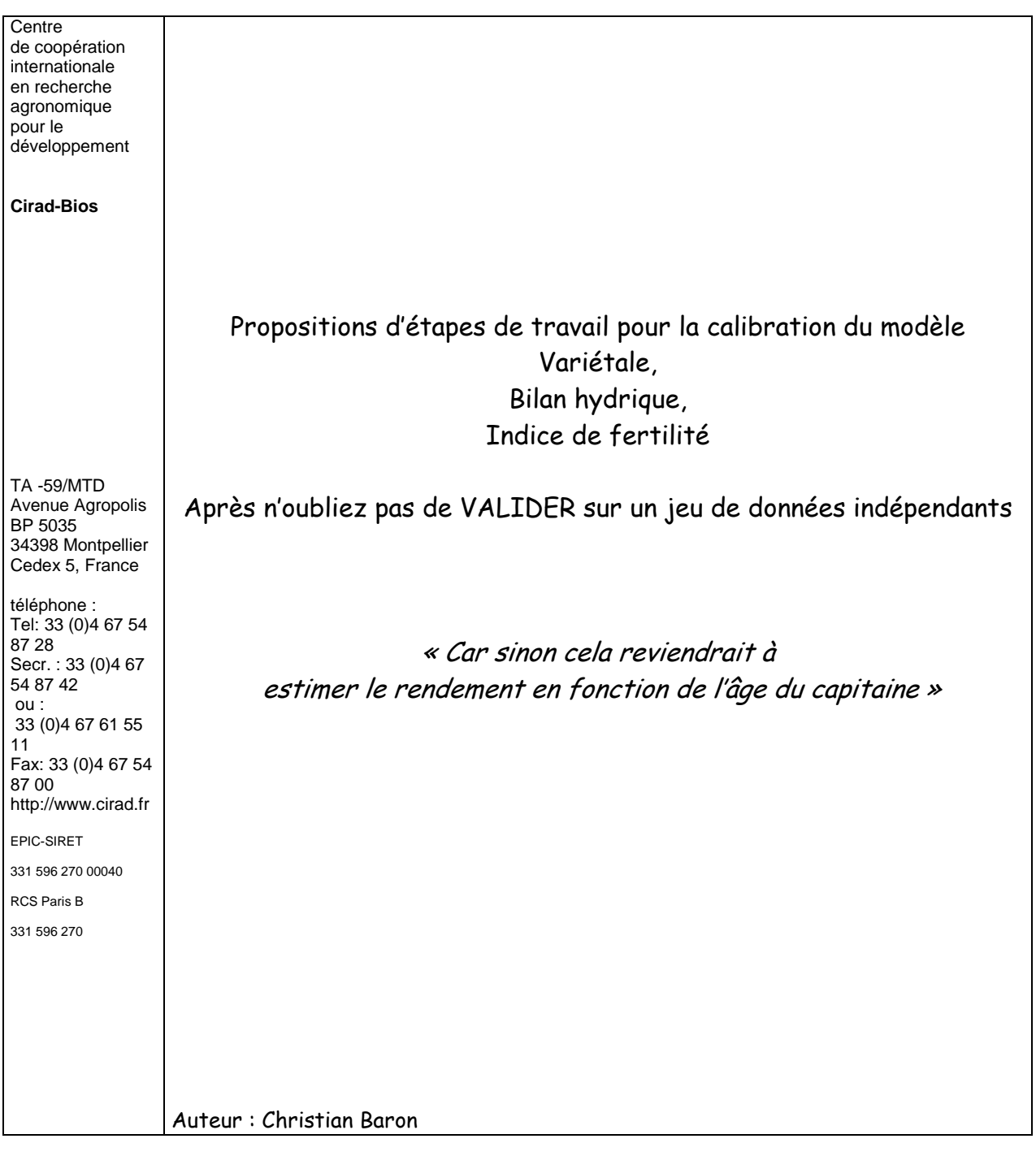

**Copier les paramètres d'une variété ou une plante de la famille la plus proche, qui a déjà été validée avec la version du modèle que vous utilisez !** 

**Il faut avoir en tête que le nombre de paramètres à modifier doit être très faible !!!** 

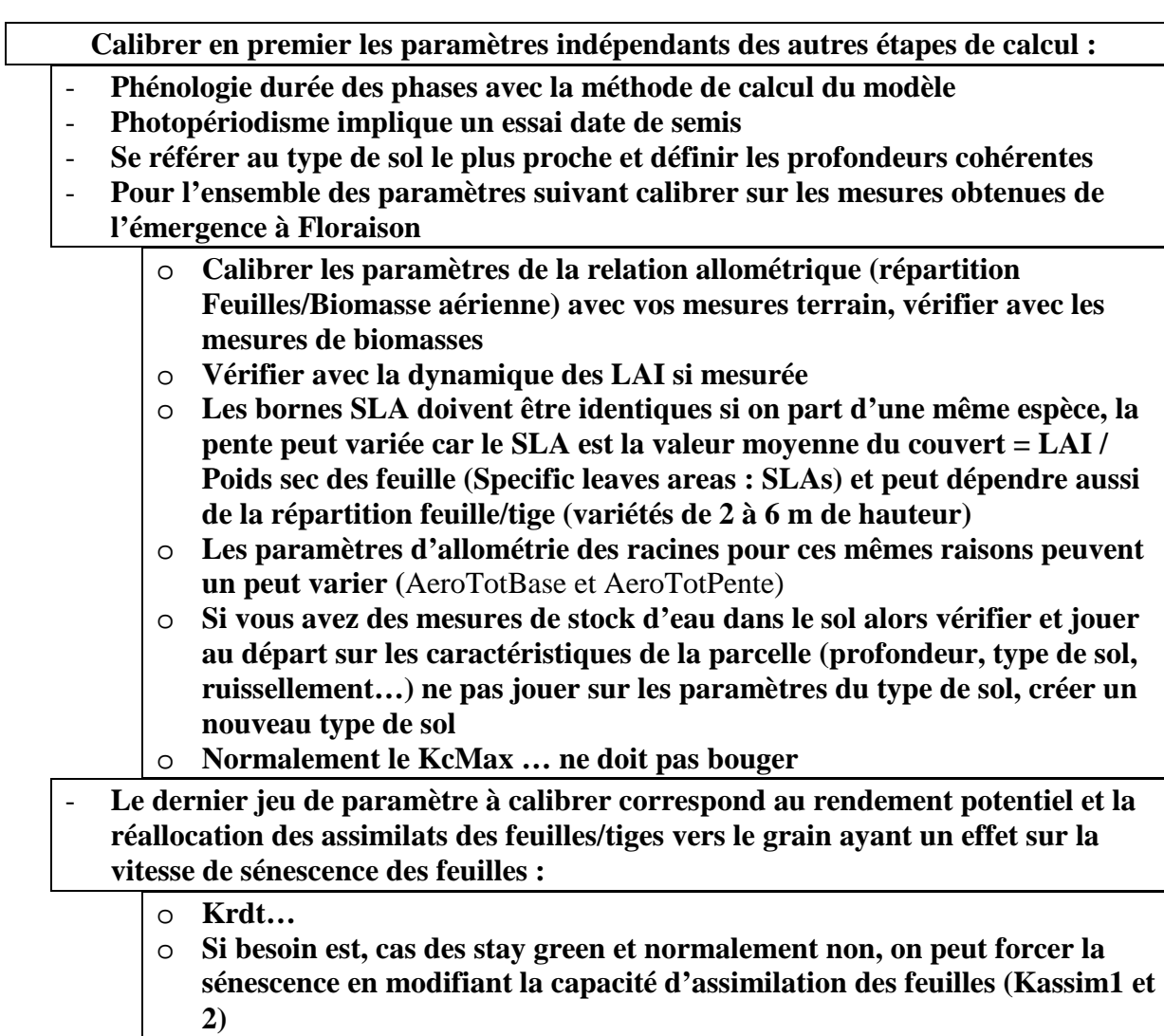

## **1. CALAGE DE LA PHENOLOGIE avec NumPhase**

- a. Observer et relever les dates de changement de phases simulées et en particulier
	- i. Date de levée (Numphase passe de 1 à 2)
	- ii. Date d'initiation paniculaire (Numphase passe de 3 à 4)
	- iii. Date de floraison (Numphase passe de 4 à 5)
	- iv. Date de récolte (Numphase passe de 6 à 7)
- b. Relever dans le tableau des résultats journaliers la somme des degrés jours (SumDegreeDay) aux dates réelles (observées) de changement de phase
- c. Calculer par différence les SDJ de chaque phase
- d. Les saisir dans « cultures » et valider
- e. Relancer la simulation et contrôler

Remarques :

- Il y a intérêt à faire ce calage sur plusieurs sites pour une même variété
- SDJ est fonction du module de calcul des degrés jours
- Pour les variétés photopériodiques, il faut également caler les paramètres photopériodiques

## **2. CONTROLE ET CALAGE DU BILAN HYDRIQUE**

- a. calibrer les mesures de stocks hydriques en contrôlant le stock total (faire la somme des stocks mesurés jusqu'à cette profondeur définie pour le stock total) ainsi que pour le stock de surface (par défaut profondeur de 200 mm).
- b. Contrôlé et adapter si besoin la vitesse d'enracinement avec les courbes d'évolutions du stock : entre 2 apport de pluies on peut observer une rupture d'évolution qui peut indiquer l'évolution de la profondeur des racines

## **3. CALAGE DU SLA**

- a. On peut calculer le Sla à partir des données expérimentales si on a le LAI et le poids sec des feuilles vertes. Cette mesure peut être très utile pour calculer et vérifier la cohérence de la valeur minimum de SLA (Biomasse des feuilles verte et LAI au stade épiaison/floraison. **Attention c'est un SLA moyen du couvert = LAI / Poids sec des feuilles.**
- b. L'importer dans la série des données observées pour la parcelle